# **GWPKG**

**INTERFÍCIE GRÀFICA PER WPKG (Instal·lació de programari centralitzada i desatesa en en entorns Microsoft Windows).**

**Josep Garcia i Morant**

**ETIS**

**Albert Grau Perisé**

**15/01/2012**

# **Resum de la memòria**

La present memòria detalla el desenvolupament d'una interfície gràfica de gestió pel programari de lliure distribució WPKG que implementa les funcionalitats necessàries per la distribució centralitzada i desatesa de programari en entorns Windows.

Aquesta interfície gràfica s'ha realitzat fent servir programari de lliure distribució tan pel que fa a l'entorn de desenvolupament com a l'entorn final de producció. S'ha posat èmfasi en l'ús de les tecnologies estandaritzades a l'especificació J2EE6 (JSF2, EJB3 i JPA2) utilitzant només en casos excepcionals extensions de la mateixa (Jboss Richfaces). S'ha procurat fer servir sempre que ha estat possible els serveis proporcionats pels servidors utilitzats (servidor d'aplicacions J2EE Glassfish i SGBD MySql).

S'han utilitzat patrons de desenvolupament que han permès una clara diferenciació de responsabilitats en els diferents elements que en formen part (MVC). S'ha desacoblat la lògica de negoci, implementada amb EJBs de la lògica de presentació JSF2 i l'accés a dades implementat amb JPA.

L'aplicació obtinguda finalment és encara molt millorable i és voluntat de l'autor segui-ne el desenvolupament fins el punt en que sigui possible oferir-lo a la comunitat de programari lliure sota el paraigües del projecte WPKG (www.wpkg.org).

# **INDEX DE CONTINGUTS**

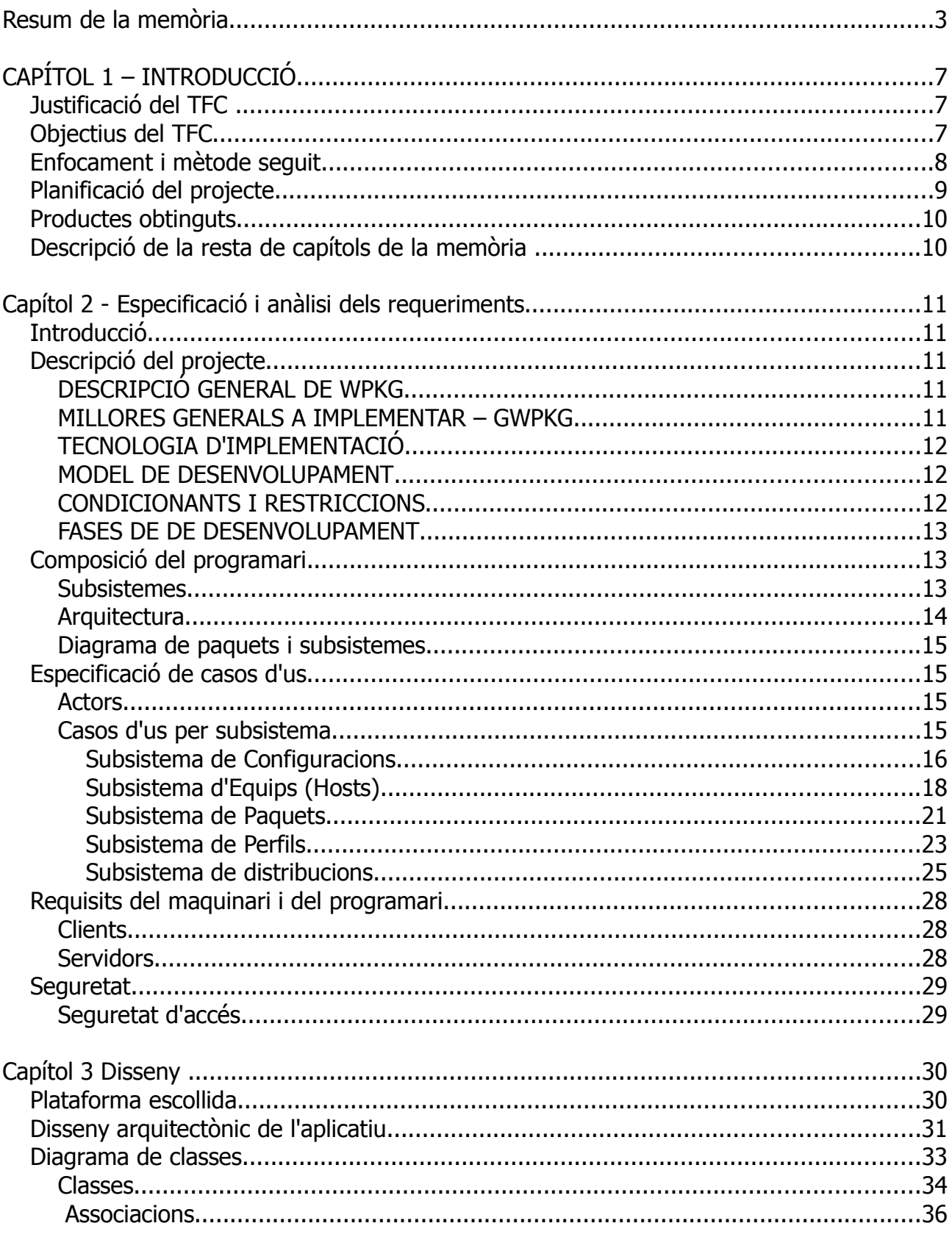

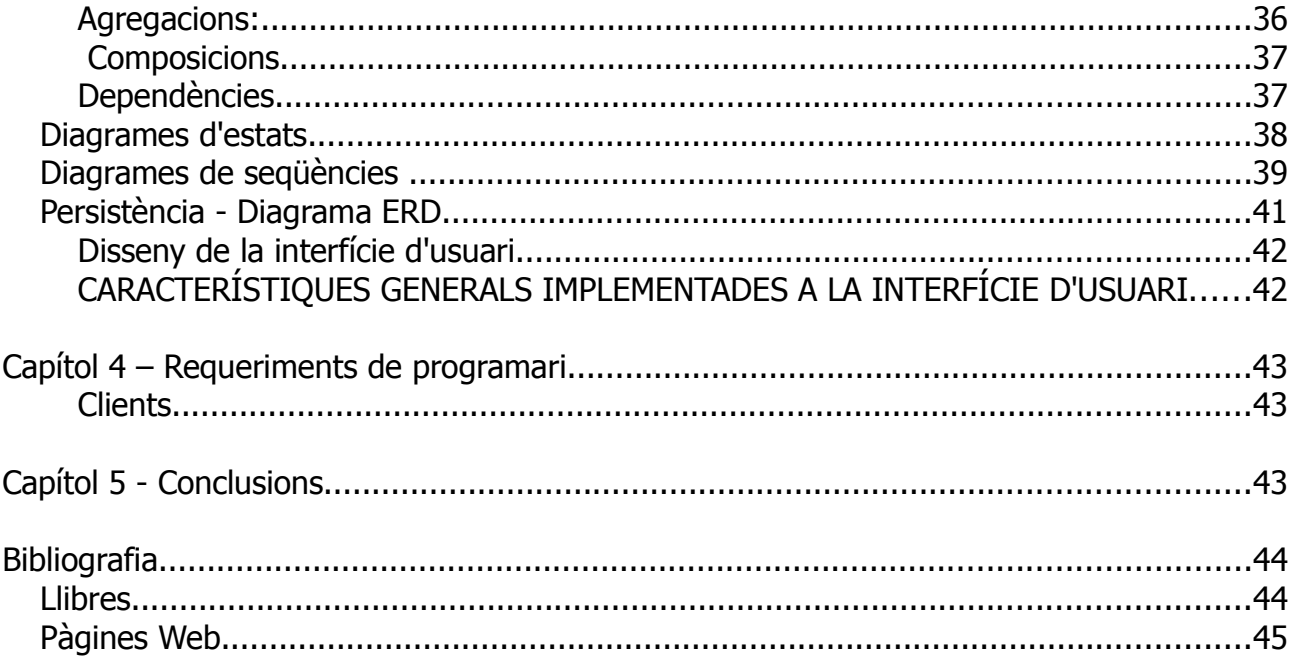

# **ÍNDEX D'IL·LUSTRACIONS**

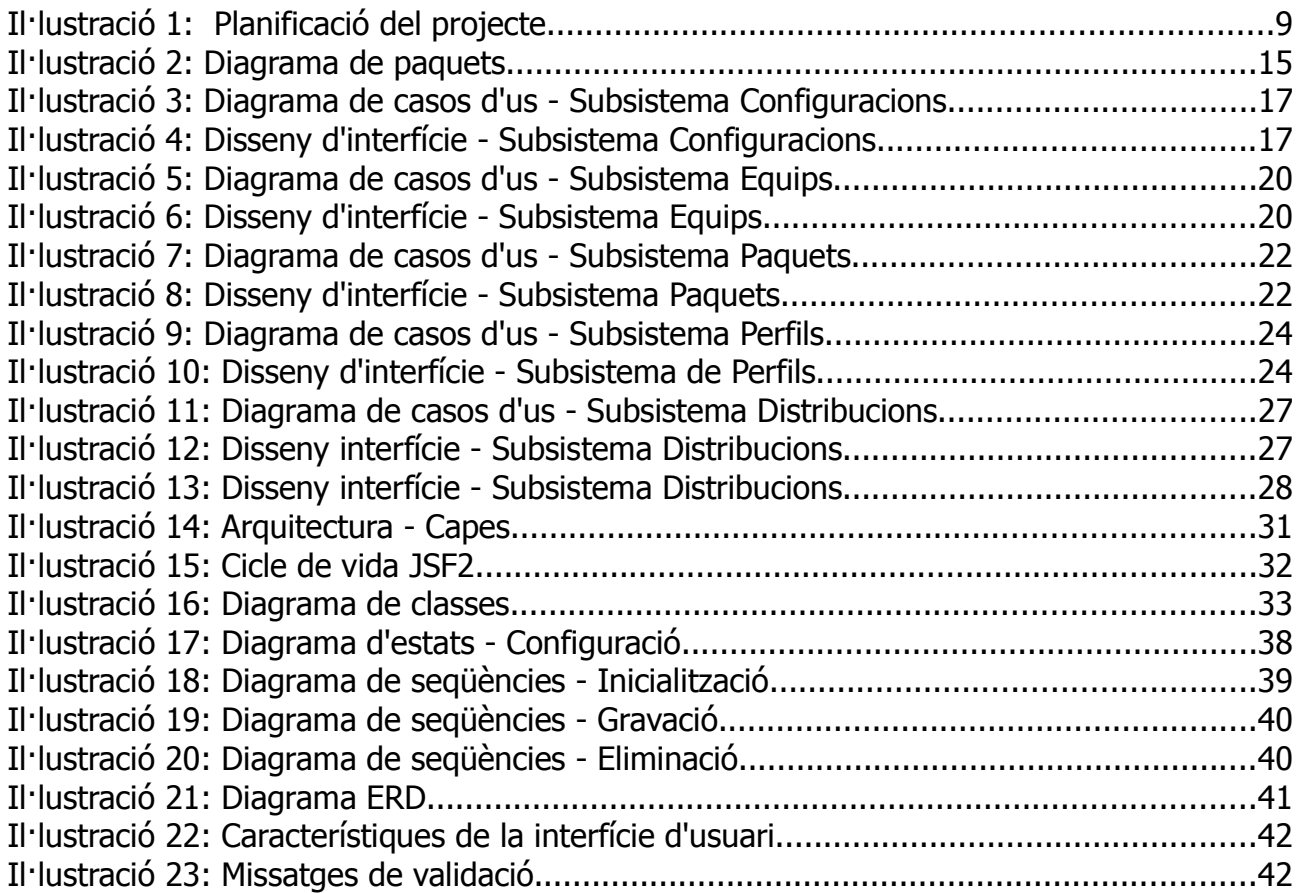

# **CAPÍTOL 1 – INTRODUCCIÓ**

# **Justificació del TFC**

La justificació primordial del present TFC és l'aplicació i integració en un projecte de complexitat no trivial dels coneixements obtinguts en el curs dels estudis d'enginyeria tècnica de sistemes cursats a l'UOC. Aquests coneixements no inclouen, més enllà del llenguatge Java les tecnologies emprades en el desenvolupament del mateix però sí que inclouen les eines conceptuals necessàries per a coneixer-les.

Les aportacions d'aquest TFC al cos de coneixements obtingut s'han de referir a dos entorns diferents:

- L'entorn tecnològic: Assoliment de coneixements suficients en les tecnologies usades en el projecte (JSF2, EJB3, JPA2, GLASSFISH, MYSQL, RICHFACES) pel desenvolupament d'una aplicació no trivial.
- L'entorn de gestió del projecte: Assoliment d'aptituds per la programació de les activitats del projecte, control de la qualitat del producte resultant, revisió de les especificacions davant els objectius assolits, etc. .

# **Objectius del TFC**

- Desenvolupar una interfície gràfica que faciliti la utilització del programari de distribució de software en entorns Windows WPKG.
- Assolir el coneixement de les especificacions principals de la plataforma J2EE:
	- $\overline{V}$  JSF2
	- $\overline{V}$  CDI
	- $\vee$  JPA2
	- $\vee$  EJB3
- Assolir coneixement de les següents eines de desenvolupament
	- $\mathcal V$  Eclipse Helios
	- $\overline{\smash{\varphi}}$  Jboss Richfaces 3
- Instal·lar i gestionar a nivell bàsic els següents servidors
	- $\vee$  Glassfish 3
- $\vee$  MySql 5
- Utilitzar el patró de desenvolupament MVC.
- Conèixer a nivell bàsic HTML5.
- Conèixer l'eina de distribució de programari WPKG.

# **Enfocament i mètode seguit**

El TFC s'ha enfocat com un **procés iteratiu d'adquisició de coneixements** en el que implementacions parcials d'algunes funcionalitats de l'aplicació s'han fet servir com a proves de concepte per les tecnologies a implementar. **Successius refinaments d'aquestes probes de concepte** han permès arribar a una solució satisfactòria que s'ha aplicat de manera general al desenvolupament de la resta de funcionalitats.

Aquest procés ha estat especialment costós donada la diversitat de tecnologies a aprendre en un període curt de temps, la documentació ( o molt superficial o excessivament tècnica, a vegades fragmentària ), disponible i la manca d'exemples de desenvolupament d'aplicacions no trivials. **Quan s'han trobat dificultats per l'ús d'una determinada tecnologia no s'ha substituït per una tecnologia ja coneguda** (per exemple JDBC per l'accés a dades).

**Paral·lelament** a aquesta tasca s'ha fet **l'anàlisi i disseny de l'aplicació**, la instal·lació dels servidors emprats, (Glassfish, MySql), la implementació física de la base de dades i la confecció dels jocs de dades de proves.

Acabades aquestes dues branques de treball paral·leles s'ha procedit a la **codificació definitiva de l'aplicació** on s'ha dedicat un **temps important a les probes, detecció i correcció d'errors**.

TFC-J2EE

# **Planificació del projecte**

La planificació inclosa és una planificació teòrica que no ha sigut possible seguir degut a circumstàncies personals imprevistes. Les tasques, les precedències i les dependències entre elles sí es corresponen amb el treball realitzat. La diferència amb la planificacióreal rau bàsicament en que s'han comprimit pràcticament en el darrer mes del TFC la tasca que es preveia fer en 3 mesos.

|                                                                                                    |          | <b>SETEMBRE</b> |          | <b>OCTUBRE</b> |          | <b>NOVEMBRE</b> |          |          |          | <b>DECEMBRE</b> |          |          |          | <b>GENER</b> |          |          |          |          |
|----------------------------------------------------------------------------------------------------|----------|-----------------|----------|----------------|----------|-----------------|----------|----------|----------|-----------------|----------|----------|----------|--------------|----------|----------|----------|----------|
| <b>SETMANA</b>                                                                                                    |          |                 |          |                |          |                 |          |          |          |                 |          |          |          |              |          |          |          |          |
| <b>DATA</b>                                                                                                    | 19/09/11 | 26/09/11        | 03/10/11 | 10/10/11       | 17/10/11 | 24/10/11        | 31/10/11 | 07/11/11 | 14/11/11 | 21/11/11        | 28/11/11 | 05/12/11 | 12/12/11 | 19/12/11     | 26/12/11 | 02/01/12 | 09/01/12 | 16/01/12 |
| Pla de treball - PAC1<br>Investigació tecnologies a emprar<br>Proves de concepte<br>Requeriments<br>Anàlisi<br>Disseny |          |                 |          |                |          |                 |          |          |          |                 |          |          |          |              |          |          |          |          |
| PAC <sub>2</sub><br>Implementació<br><b>Proves</b><br>PAC <sub>3</sub><br>Memòria + Presentació PAC4                   |          |                 |          |                |          |                 |          |          |          |                 |          |          |          |              |          |          |          |          |

Il·lustració 1: Planificació del projecte.

# **Productes obtinguts**

Com a producte final del TFC s'ha obtingut una aplicació que permet la gestió en un entorn gràfic dels elements necessaris pel funcionament de l'aplicació de lliure distribució WPKG.

S'aporten els següents elements

- Script de creació de les estructures de dades de l'aplicació pel SGBD MySql 5.2.
- Script de càrrega de dades de prova pel SGBD MySql 5.2.
- Fitxer gwpkg.war pel desplegament de l'aplicatiu a servidors J2EE6.
- Codi font de les classes .java desenvolupades.
- Documentació javadoc de les classes de l'aplicació.
- Carpeta workspace per Eclipse del projecte amb tots els fitxers de configuració, classes i llibreries utilitzats.
- Document tècnic per la configuració dels servers utilitzats (MySql i Glassfish).

# **Descripció de la resta de capítols de la memòria**

• Capítol 2 - Especificació i anàlisi dels requeriments:

Inclou la descripció inicial del sistema, les especificacions bàsiques del mateix, les restriccions que apliquen, la tecnologia a utilitzar per la implementació, l'arquitectura del sistema i els casos d'ús.

• Capítol  $3$  – Disseny:

Inclou La plataforma escollida el disseny arquitectònic, el disseny de classes, diagrames d'estat i de seqüències, diagrama ERD i disseny de la interfície d'usuari.

# **Capítol 2 - Especificació i anàlisi dels requeriments**

# **Introducció**

L'objecte del projecte és dotar al programari de distribució lliure WPKG d'una interfície gràfica d'usuari que en millori la usabilitat. Els usuaris d'aquesta interfície gràfica seran els administradors de sistemes responsables de la distribució de programari i per tant el disseny posarà especial cura en facilitar-ne la feina. Es mantindran les funcionalitats del programari actual i s'afegiran noves funcionalitats en una capa per sobre de l'aplicació actual.

# **Descripció del projecte**

# **DESCRIPCIÓ GENERAL DE WPKG**

WPKG és programari de lliure distribució per facilitar la distribució de programari executable en entorn Microsoft Windows en organitzacions de mida petita o mitjana.

El nucli del programa és un script escrit en javascript que s'executa amb privilegis d'administrador a l'inici de l'equip Windows amb privilegis d'administrador mitjançant la configuració de polítiques adients de l'Active Directory de Microsoft Windows.

El comportament d'aquest script depèn d'un fitxer de configuració general estructurat amb format XML que es llegeix des d'un directori compartit de la xarxa. Els equips clients on s'executa aquest script i les rutines d'instal·lació/desinstal·lació que executa en cada un d'ells en particular es defineixen en un conjunt de fitxers accessibles també des de la xarxa: hosts.xml, profiles.xmL i packets.xml.

La confecció i edició d'aquests fitxers es fa manualment sense cap mecanisme d'ajuda o validació.

El resultat de l'execució de l'script es recull en un fitxer de log general i fitxers de log individuals per cada un dels equips. La inspecció d'aquests fitxers de log s'ha de fer manualment o amb l'ajuda d'eines senzilles d'edició.

# **MILLORES GENERALS A IMPLEMENTAR – GWPKG**

- Interfície gràfica d'edició dels fitxers usats per l'script principal.
- Interfície gràfica de gestió de les distribucions de programari.
- Interfície gràfica d'inspecció i seguiment dels fitxers de log.

Aquestes funcionalitats generals es desenvolupen en els casos d'ús especificats més endavant en el present document.

# **TECNOLOGIA D'IMPLEMENTACIÓ**

La interfície gràfica es desenvoluparà com una aplicació WEB executable dins d'un navegador per facilitar-ne l'accessibilitat i l'us. L'aplicació es desenvoluparà en l'entorn J2EE i es faran servir els següents frameworks i serveis:

- **JSF 2** capa de presentació
- **Richfaces** capa de presentació, implementació. Controls "rich internet application"
- **JPA 2** capa de persistència
- **EJB 3** Capa de model de negoci
- **Glassfish** servidor J2EE
- **MySql** gestor relacional de bases de dades

S'ha escollit aquests entorns i aquests frameworks en particular per ser de lliure us i distribució i representar el "mainstream" del desenvolupament d'aplicatius WEB en entorn J2EE.

# **MODEL DE DESENVOLUPAMENT**

Es seguirà un model iteratiu en espiral. Es començarà per la implementació de les funcionalitats bàsiques i s'aniran extenent en implementacions iteratives posteriors

# **CONDICIONANTS I RESTRICCIONS**

- Es donarà preferència a les funcionalitats que millorin la usabilitat del programari actual.
- Només s'introduiran noves funcionalitats si és possible fer-ho en el marc temporal del projecte.
- Es donarà preferència a la implementació de funcionalitats per sobre de la presentació (HTML, CSS).
- L'aplicació haurà de tenir un comportament el més semblant possible a una aplicació client-servidor fent un ús extensiu de controls JSF.
- Es procurarà fer les proves en un entorn de producció real.

# **FASES DE DE DESENVOLUPAMENT**

**Fase 1** Funcionalitats bàsiques que cobreixin el necessari per tal que GWPKG funcioni com WPKG.

**Fase 2** Funcionalitats d'administració pròpies de GWPKG

**Fase 3** Ampliació de les funcionalitats de WPKG per tal de censar maquinari i programari dels equips gestionats.

# **És objecte del present desenvolupament la fase 1**

# **Composició del programari**

# **Subsistemes**

• Subsistema de gestió de configuracions

Inclou totes les funcionalitats relacionades amb la gestió de configuracions (alta, baixa, modificació, consulta, inhabilitació/habilitació).

• Subsistema de gestió de paquets

Inclou totes les funcionalitats relacionades amb la gestió de paquets (alta, baixa, modificació, consulta, inhabilitació/habilitació, manteniment de comandes d'instal·lació, actualització, desinstal·lació i comprovació).

• Subsistema de gestió de hosts

Inclou totes les funcionalitats relacionades amb la gestió de hosts (alta, baixa, modificació, consulta, inhabilitació/habilitació i assignar/desassignar perfils de programari).

Subsistema de gestió de perfils

Inclou totes les funcionalitats relacionades amb la gestió de perfils (alta, baixa, modificació, consulta, inhabilitació/habilitació i assignar/desassignar paquets de programari).

• Subsistema de gestió de distribucions

Inclou totes les funcionalitats relacionades amb la gestió de paquets (alta, baixa, modificació, consulta, inhabilitació/habilitació i assignar/desassignar perfils de programari, hosts i una configuració. Generar els fitxers XML de treball de WPKG corresponents a la distribució).

• Subsistema de gestió de logs

Inclou totes les funcionalitats relacionades amb la gestió i explotació de logs de resultats de l'execució de WPKG. Aquest mòdul no ha estat objecte de desenvolupament en el present TFC.

# **Arquitectura**

El sistema es desenvoluparà en un arquitectura de tres capes:

- **Client**: Executa la lògica de presentació i interacció amb l'usuari (capa de presentació).
- **Servidor d'aplicatiu**: Executa la lógica de negoci i es fa càrrec de l'accés a altres recursos com ara el servidor de bases de dades (capa de lògica de negoci).
- **Servidor gestor de bases de dades:** Gestió física de l'emmagatzemament de les dades.

L'aplicació com a tal s'ha dividit en les següents capes

- **Capa de presentació** / capa de client: JSF2 Pàgines xhtml que implementen l'interfície d'usuari i classes java backingBeans que suporten las dades i la lògica de presentació.
- **Capa Model**: Entities JPA que implementen el model de dades i permeten l'aplicació de la persistència.
- **Capa controlador**: EJBs que implementen la lògica de negoci.

# **Diagrama de paquets i subsistemes**

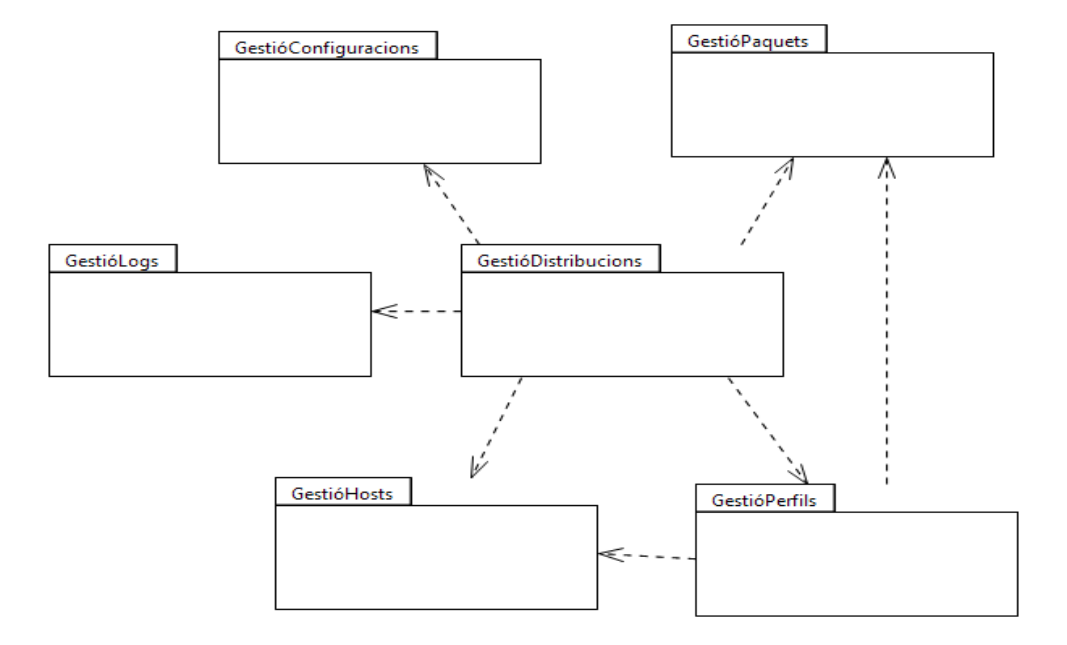

Il·lustració 2: Diagrama de paquets

Cada subsistema s'ha modelat com un paquet. La dependència entre paquets reflexa la dependència entre subsistemes.

# **Especificació de casos d'us**

# **Actors**

La pròpia natura de l'aplicació contempla només la participació d'un usuari amb rol d'**administrador** amb accés complert als sistemes on s'ha d'executar WPKG.

# **Casos d'us per subsistema**

A la següent especificació de casos d'ús s'inclouen tan els implementats (Fase 1) com els no implementats en el TFC objecte d'aquesta memòria (Fase 2). S'inclouen:

- Les descripcions textuals
- Els diagrames de casos d'ús
- Les interfícies d'usuari proposades.

#### **Subsistema de Configuracions**

#### **1. Creació d'una configuració**

Fase 1

L'administrador del sistema dona d'alta una configuració nova pel comportament general de WPKG. Aquesta configuració s'ha de poder crear partint d'una configuració ja existent (amb les ajudes de selecció corresponents) o partint de zero. L'administrador ha de rebre com a mínim l'ajuda present actualment, en forma de comentaris, al fitxer de configuració base de WPKG. Es validaran convenientment els valors entrats. No seran modificables aquells valors que GWPKG necessiti amb un valor determinat pel seu funcionament (comportament dels logs).

#### **2. Edició/modificació d'una configuració**

Fase 1

L'administrador del sistema modifica una configuració pel comportament general de WPKG. Aquesta configuració s'ha d'escollir de les configuracions existents (amb les ajudes de selecció corresponents). L'administrador ha de rebre com a mínim l'ajuda present actualment, en forma de comentaris, al fitxer de configuració base de WPKG. Es validaran convenientment els valors entrats. No seran modificables aquells valors que GWPKG necessiti amb un valor determinat pel seu funcionament (comportament dels logs).

#### **3. Baixa d'una configuració**

Fase 1

L'administrador podrà donar de baixa una configuració inactivant-la però no esborrant-la de forma definitiva. Al inactivar-la podrà escollir si s'inactiven o no les distribucions on s'ha assignat.

#### **4. Importació d'un fitxer de configuració**

Fase 2

GWPKG podrà importar un fitxer de configuració creat per WPKG donant-lo d'alta com una nova configuració. No seran modificables aquells valors que GWPKG necessiti amb un valor determinat pel seu funcionament (comportament dels logs).

#### **5. Històric de modificacions**

Fase 2

Es guardarà una relació cronològica de les modificacions fetes als paràmetres de configuració. Una modificació particular o un conjunt de modificacions es podran revertir a petició de l'administrador.

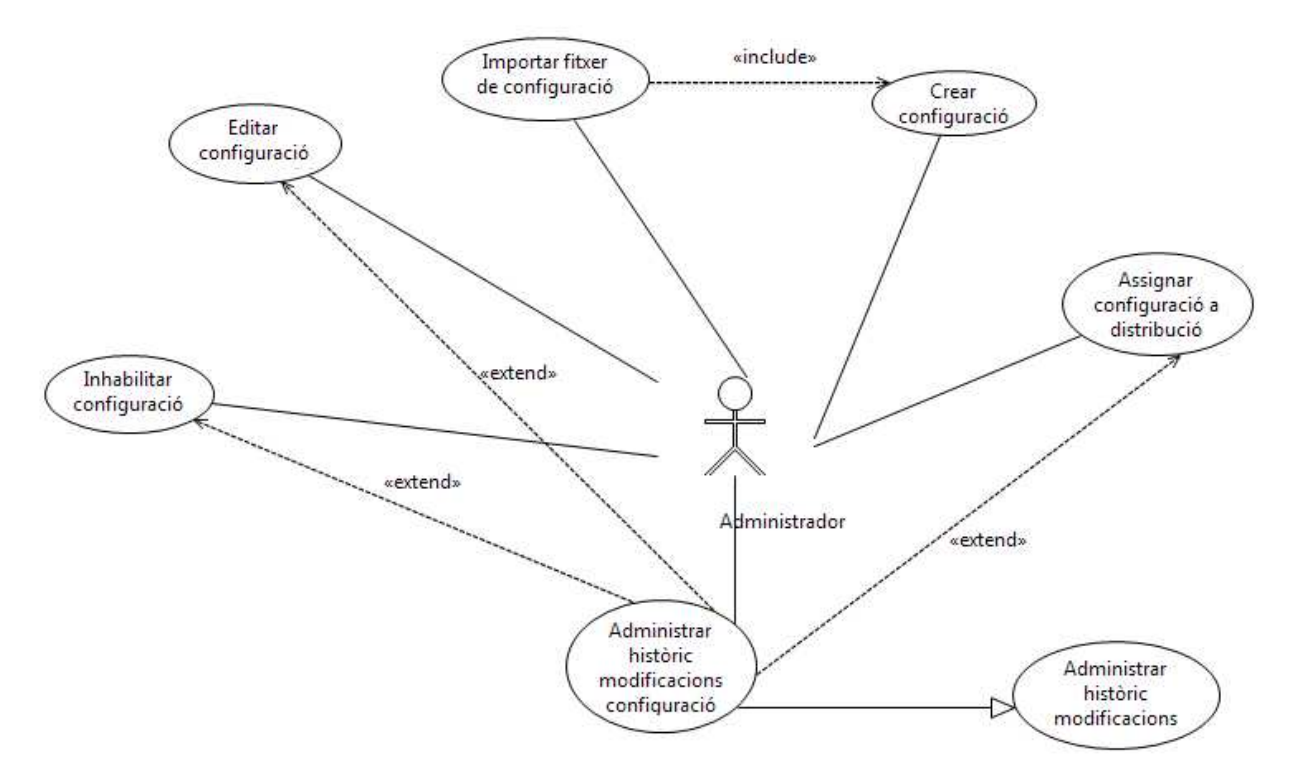

Il·lustració 3: Diagrama de casos d'us - Subsistema Configuracions

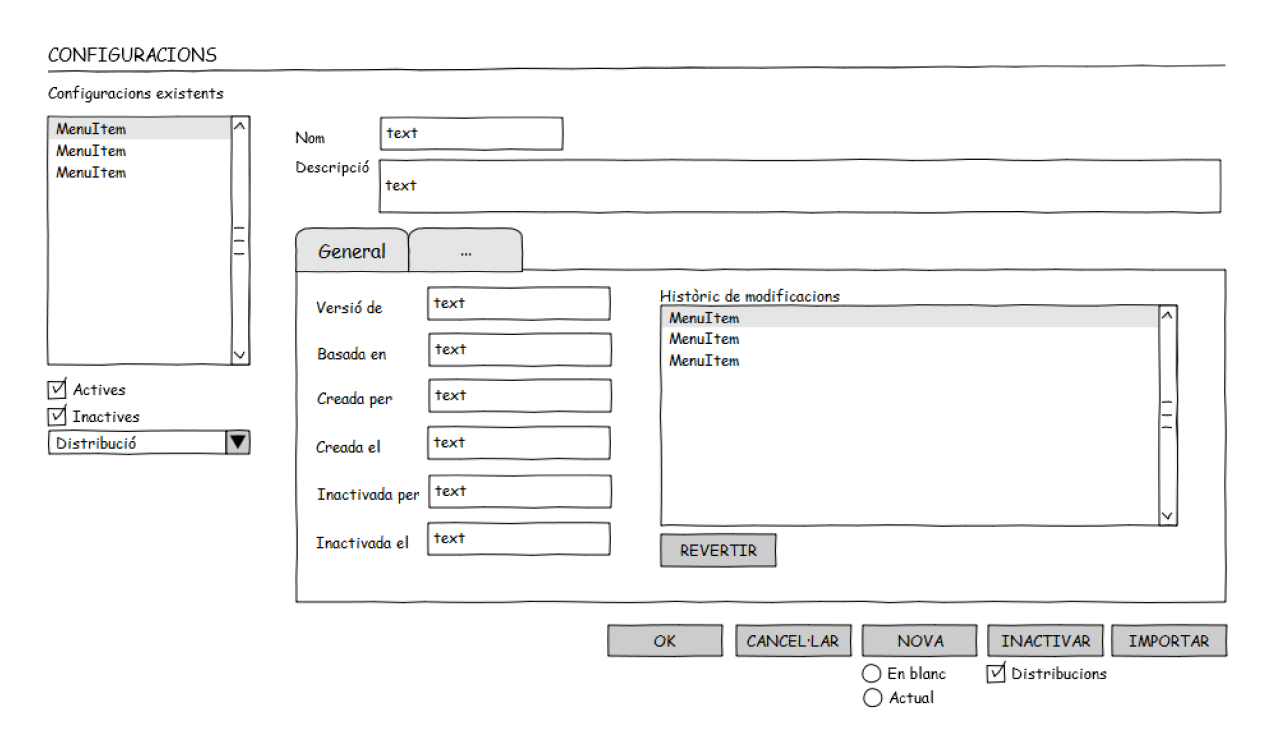

Il·lustració 4: Disseny d'interfície - Subsistema Configuracions

#### **Subsistema d'Equips (Hosts).**

#### **6. Creació d'un equip**

Fase 1

L'administrador del sistema dona d'alta un equip nou. S'ha de poder crear partint d'un equip existent (amb les ajudes de selecció corresponents) o partint de zero. L'administrador ha de rebre com a mínim l'ajuda present actualment, en forma de comentaris, al fitxer d'equips base de WPKG. Es validaran convenientment els valors entrats.

#### **7. Edició/modificació d'un equip**

Fase 1

L'administrador del sistema modifica un equip. Aquesta equip s'ha d'escollir dels existents (amb les ajudes de selecció corresponents). L'administrador ha de rebre com a mínim l'ajuda present actualment, en forma de comentaris, al fitxer d'equips base de WPKG. Es validaran convenientment els valors entrats.

#### **8. Baixa d'un equip**

Fase 1

L'administrador podrà donar de baixa un equip inactivant-lo però no esborrant-lo de forma definitiva. Al inactivar-lo podrà escollir si es regeneren els fitxers de hosts de les distribucions on aparegui l'equip.

#### **9. Assignació de perfils**

Fase 1

A partir d'una llista de perfils disponibles es podrà escollir aquells que es vulgui que estiguin actius per un determinat equip. Al desassignar un perfil d'un equip es donarà la possibilitat a l'administrador de regenerar el fitxer d'equips corresponent.

#### **10. Importació d'un fitxer d'equips**

Fase 2

GWPKG podrà importar un fitxer d'equips creat per WPKG donant-lo d'alta com un conjunt d'equips nous amb les assignacions de perfils corresponents.

L'Administrador podrà escollir donar-los d'alta com un nou grup d'equips.

#### **11. Agrupació d'equips**

#### Fase 2

Un conjunt d'equips seleccionats es podrà agrupar per tractarlos com un grup (assignació a una distribució, inactivació, consulta de logs).

#### **12. Històric de modificacions**

Fase 2

Es guardarà una relació cronològica de les modificacions fetes a l'equip. Una modificació particular o un conjunt de modificacions es podran revertir a petició de l'administrador.

### **13. Sincronització d'equips amb el directori actiu de Microsoft.**

Fase 2

Es podrà importar d'un domini del directori actiu de Microsoft el conjunt d'equips que en formen part. L'administrador podrà decidir si s'importen tots, una o més unitats organitzatives o alguns equips concrets. L'administrador podrà decidir en cas de conflicte entre equips del directori actiu i la base de dades de GWPKG si importar o no els valors del directori actiu. L'administrador decidirà si es creen grups d'equips corresponents a les unitats organitzatives o no.

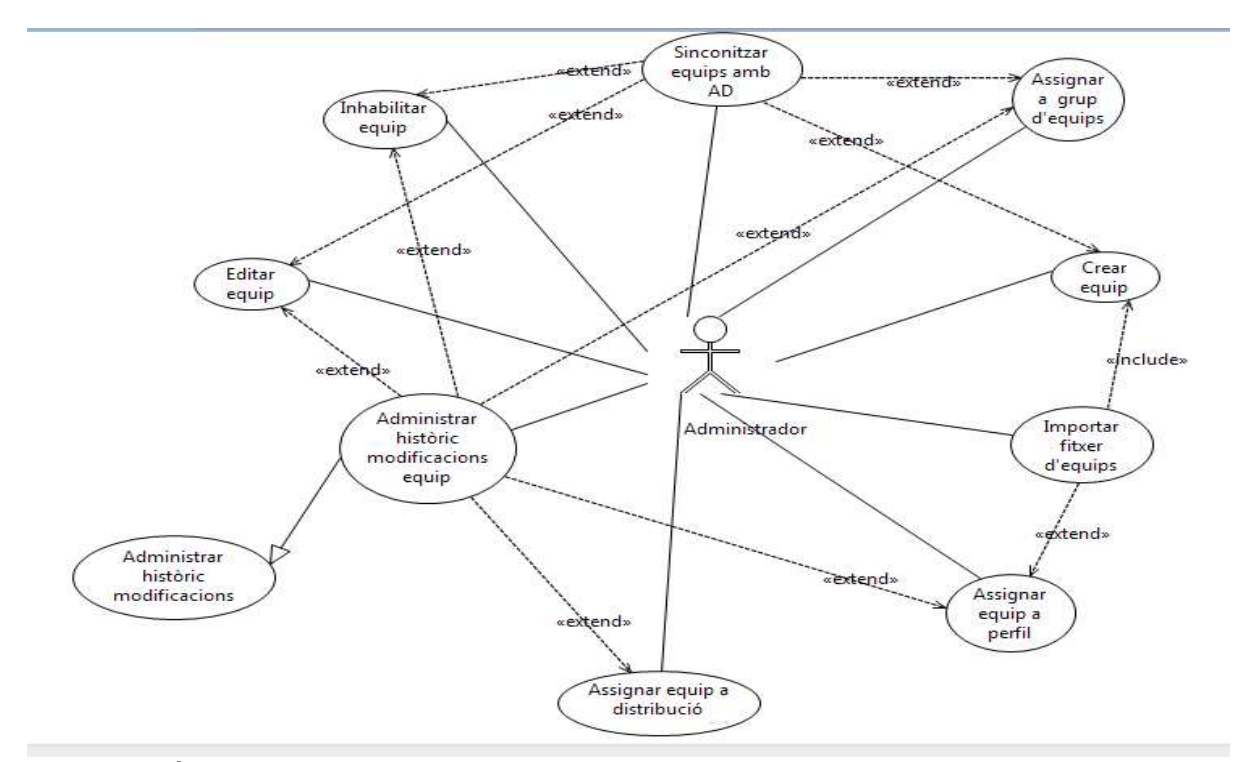

Il·lustració 5: Diagrama de casos d'us - Subsistema Equips

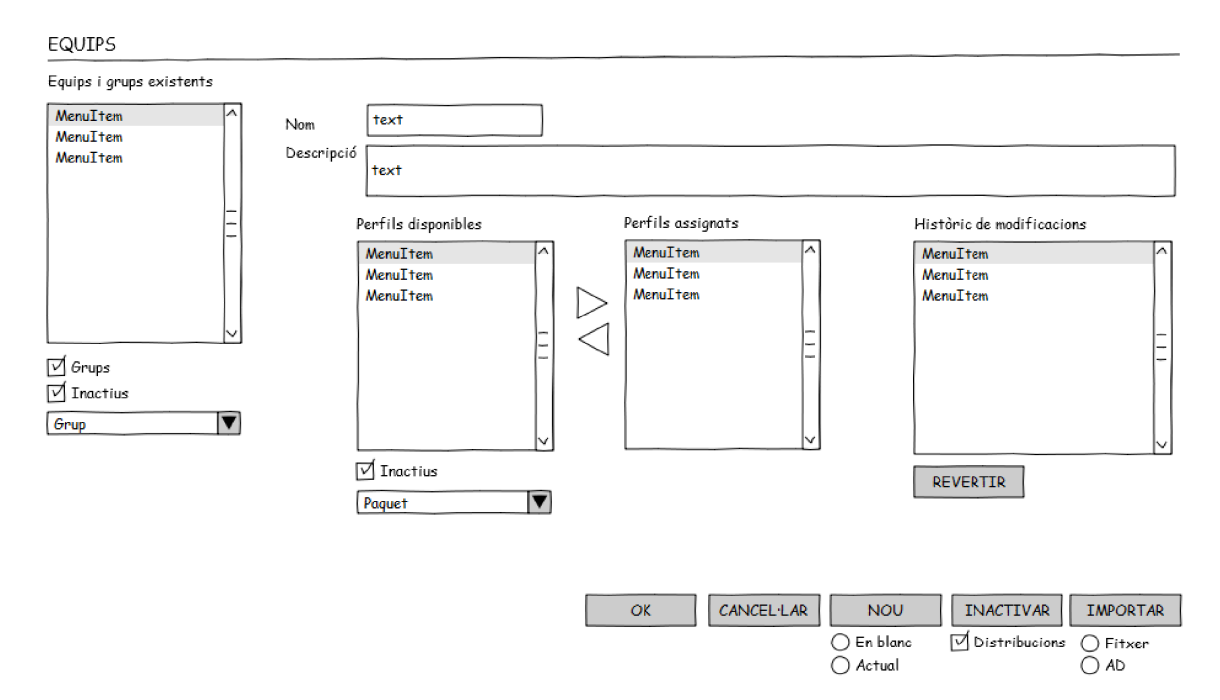

Il·lustració 6: Disseny d'interfície - Subsistema Equips

#### **Subsistema de Paquets**

#### **14. Creació d'un paquet**

Fase 1

L'administrador del sistema dona d'alta un paquet nou. S'ha de poder crear partint d'un paquet existent (amb les ajudes de selecció corresponents) o partint de zero. L'administrador ha de rebre com a mínim l'ajuda present actualment, en forma de comentaris, al fitxer de paquets base de WPKG. Es validaran convenientment els valors entrats.

#### **15. Edició/modificació de paquets**

Fase 1

L'administrador del sistema modifica un paquet. Aquesta paquet s'ha d'escollir dels existents (amb les ajudes de selecció corresponents). L'administrador ha de rebre com a mínim l'ajuda present actualment, en forma de comentaris, al fitxer de paquets base de WPKG. Es validaran convenientment els valors entrats.

## **16. Baixa d'un paquet**

Fase 1

L'administrador podrà donar de baixa un paquet inactivant-lo però no esborrant-lo de forma definitiva. Al inactivar-lo podrà escollir si es regeneren els fitxers de paquets de les distribucions on aparegui el paquet.

#### **17. Importació d'un fitxer de paquets**

Fase 2

GWPKG podrà importar un fitxer de paquets creat per WPKG donant-lo d'alta com un conjunt de paquets nous.

#### **18. Històric de modificacions**

Fase 2

Es guardarà una relació cronològica de les modificacions fetes al paquet. Una modificació particular o un conjunt de modificacions es podran revertir a petició de l'administrador.

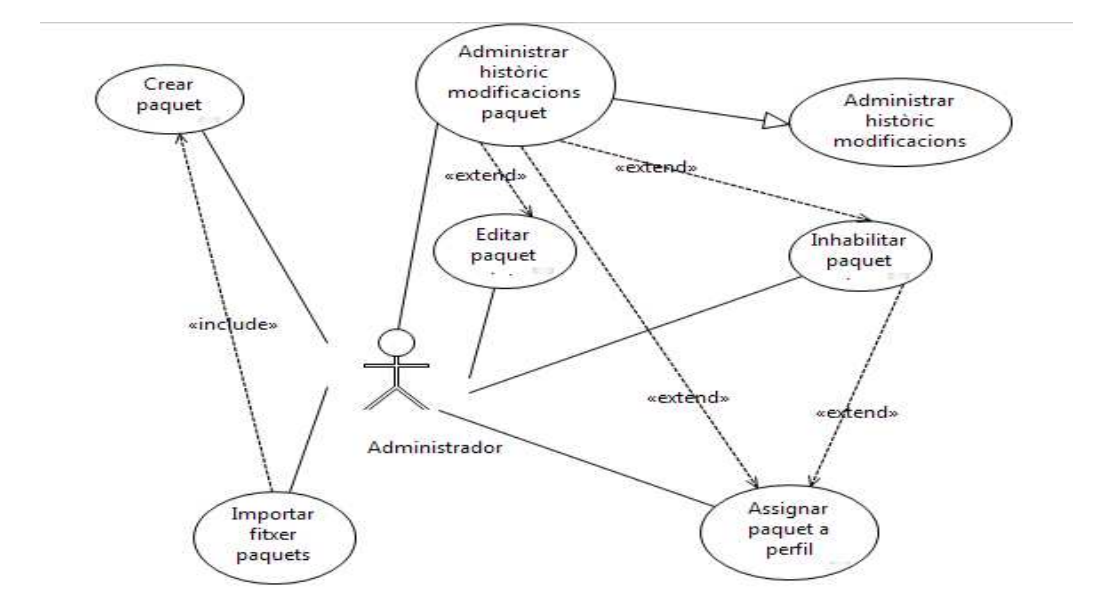

Il·lustració 7: Diagrama de casos d'us - Subsistema Paquets

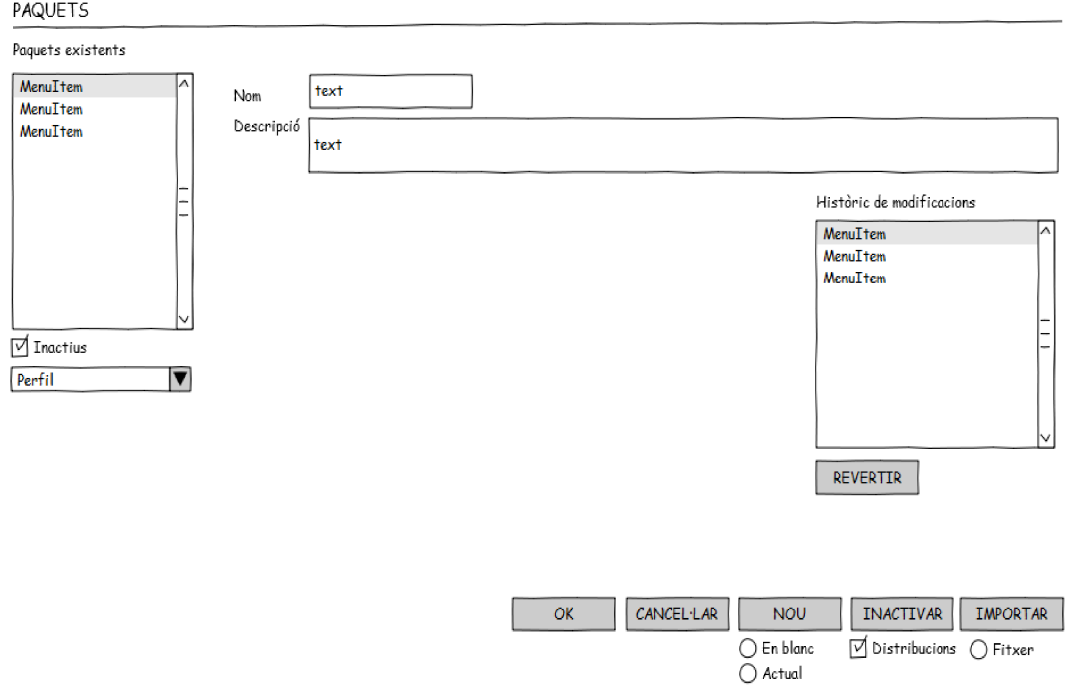

Il·lustració 8: Disseny d'interfície - Subsistema Paquets

#### **Subsistema de Perfils**

#### **19. Creació de perfils**

Fase 1

L'administrador del sistema dona d'alta un perfil nou. S'ha de poder crear partint d'un perfil existent (amb les ajudes de selecció corresponents) o partint de zero. L'administrador ha de rebre com a mínim l'ajuda present actualment, en forma de comentaris, al fitxer de perfils base de WPKG. Es validaran convenientment els valors entrats.

### **20. Edició/modificació de perfils**

Fase 1

L'administrador del sistema modifica un perfil. Aquesta perfil s'ha d'escollir dels existents (amb les ajudes de selecció corresponents). L'administrador ha de rebre com a mínim l'ajuda present actualment, en forma de comentaris, al fitxer de perfils base de WPKG. Es validaran convenientment els valors entrats.

#### **21. Assignació de paquets**

Fase 1

A partir d'una llista de paquets disponibles es podrà escollir aquells que es vulgui que estiguin actius per un determinat perfil. Al desassignar un paquet d'un perfil es donarà la possibilitat a l'administrador de regenerar el fitxer de perfils corresponent.

#### **22. Baixa d'un perfil**

Fase 1

L'administrador podrà donar de baixa un perfil inactivant-lo però no esborrant-lo de forma definitiva. Al inactivar-lo podrà escollir si es regeneren els fitxers de perfils de les distribucions on aparegui el perfil.

#### **23. Importació d'un fitxer de perfils**

Fase 2

GWPKG podrà importar un fitxer de perfils creat per WPKG donant-lo d'alta com un conjunt de perfils nous.

# **24. Històric de modificacions**

#### Fase 2

Es guardarà una relació cronològica de les modificacions fetes al perfil. Una modificació particular o un conjunt de modificacions es podran revertir a petició de l'administrador.

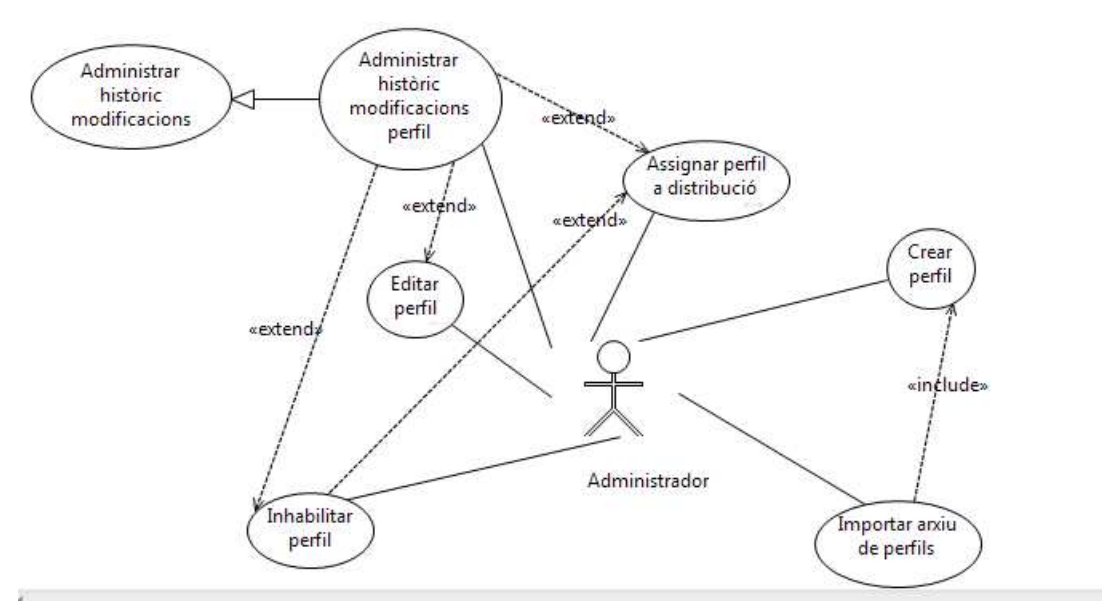

Il·lustració 9: Diagrama de casos d'us - Subsistema Perfils

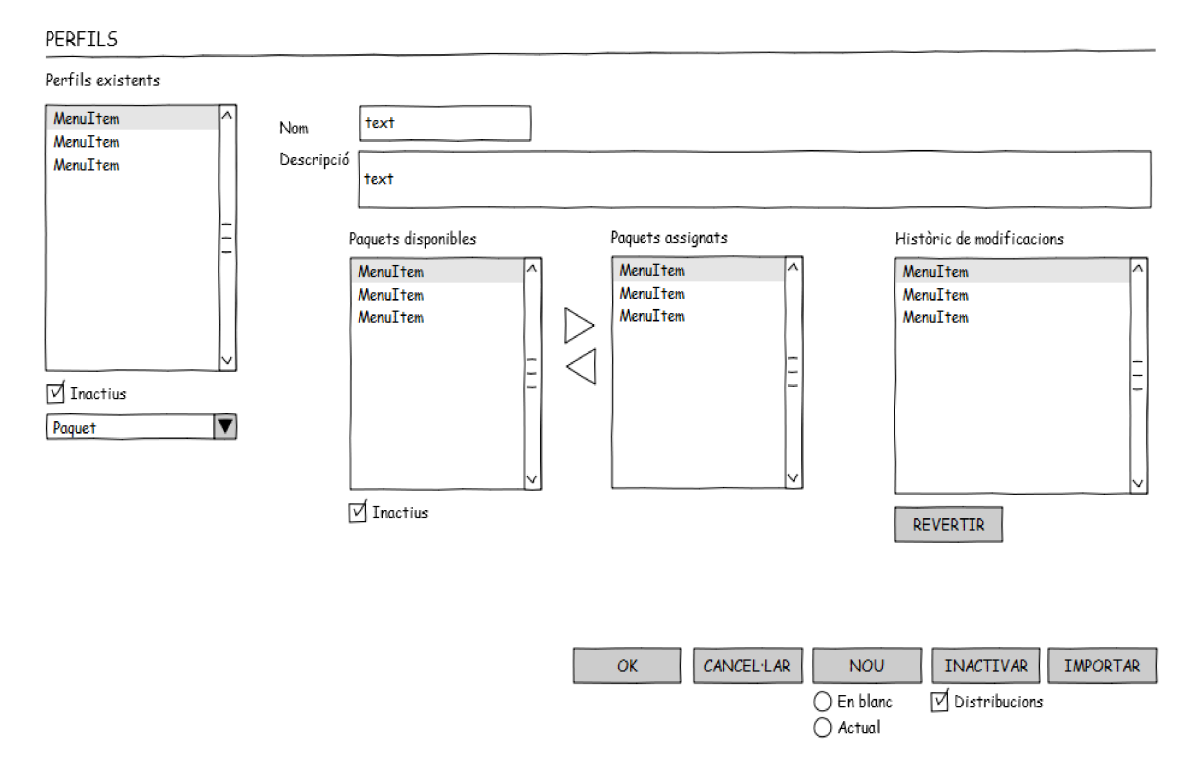

Il·lustració 10: Disseny d'interfície - Subsistema de Perfils

#### **Subsistema de distribucions**

#### **25. Creació d'una distribució**

Fase 1

L'administrador del sistema dona d'alta una nova distribució. S'ha de poder crear partint d'un distribució existent (amb les ajudes de selecció corresponents) o partint de zero. S'ha d'especificar el directori arrel de la distribució. Es validaran convenientment els valors entrats.

#### **26. Assignació de configuració**

Fase 1

S'assignarà una configuració a la distribució d'entre les configuracions disponibles. La configuració assignada es podrà canviar sempre que l'administrador ho cregui oportú.

#### **27. Assignació d'equips**

Fase 1

S'assignaran a la distribució els equips i/o grups d'equips que formaran part de la distribució escollint-los d'entre els disponibles.

#### **28. Assignació de perfils**

Fase 1

Es farà automàticament a partir dels assignats als equips. Es podrà marcar un o més perfils com a no aplicables per aquesta distribució i es tindrà en compte a l'hora de generar els fitxers WPKG de la distribució.

#### **29. Assignació de paquets**

Fase 1

Es farà automàticament a partir dels assignats als perfils. Es podrà marcar un o més paquets com a no aplicables per aquesta distribució i es tindrà en compte a l'hora de generar els fitxers WPKG de la distribució.

#### **30. Generació de fitxers de la distribució**

Fase 1

A partir de les especificacions de la distribució es generaran els fitxers que en formen part (hosts, profiles, packets, configuration). Si ja existeixen els fitxers es demanarà confirmació de sobreescriptura.

### **31. Modificació de les polítiques de directori actiu**

Fase 2

Es generaran les entrades de polítiques del directori actiu i es modificarà directament l'AD per tal d'aplicar la distribució de manera automàtica. No es modificarà l'estructura de l'AD si hi ha algun conflicte entre l'especificació de la distribució i l'estructura de l'AD.

#### **32. Informe de seguiment de la distribució**

Fase 2

Es generarà un informe de seguiment de la distribució a petició de l'Administrador. Si és necessari es parsejaran els logs pendents. A l'informe de la distribució s'indicarà la relació d'accions efectuades, d'accions errònies i d'accions pendents. Es podran filtrar per equip, paquet o perfil i entre dates.

### **33. Baixa de la distribució**

Fase 1

L'administrador podrà donar de baixa una distribució inactivantla però no esborrant-la de forma definitiva. Al inactivar-la s'esborraran els fitxers de la distribució generats.

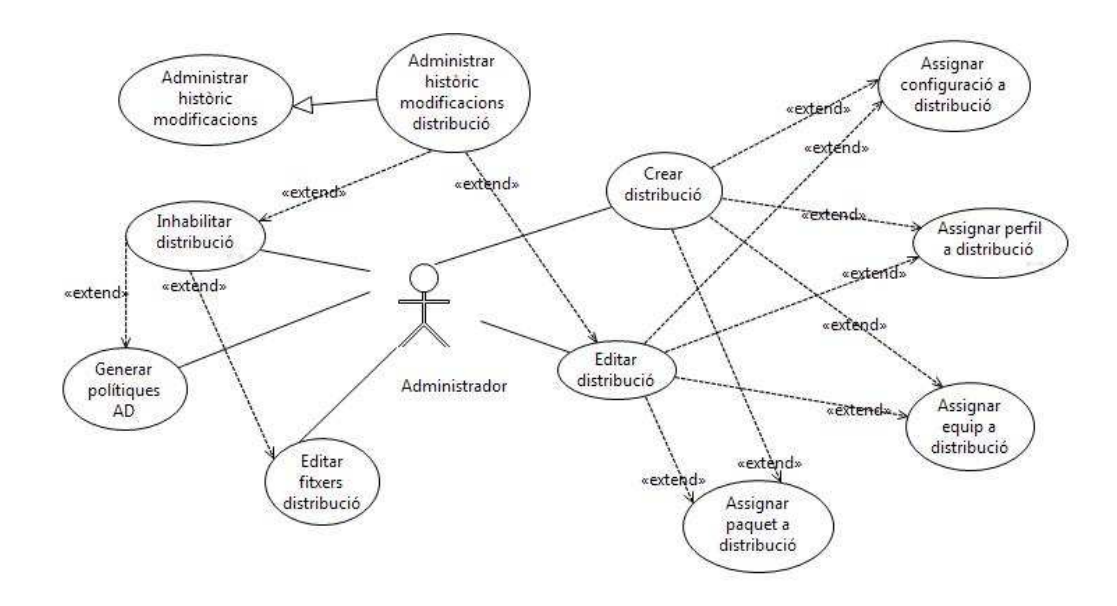

Il·lustració 11: Diagrama de casos d'us - Subsistema Distribucions

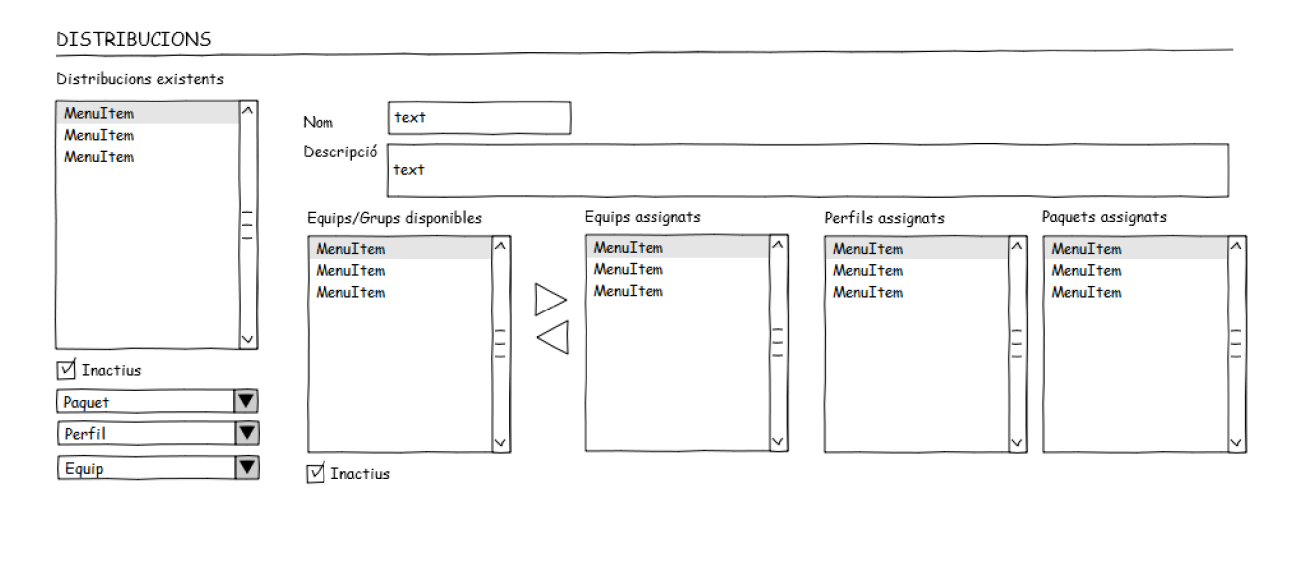

Г

| OK | <b>CANCEL·LAR</b> | <b>NOU</b>                     | <b>INACTIVAR</b> | <b>GENERAR</b>                       |
|----|-------------------|--------------------------------|------------------|--------------------------------------|
|    |                   | $\bigcap$ En blanc<br>) Actual |                  | ∩ Fitxers<br>$\bigcap$ Politiques AD |

Il·lustració 12: Disseny interfície - Subsistema Distribucions

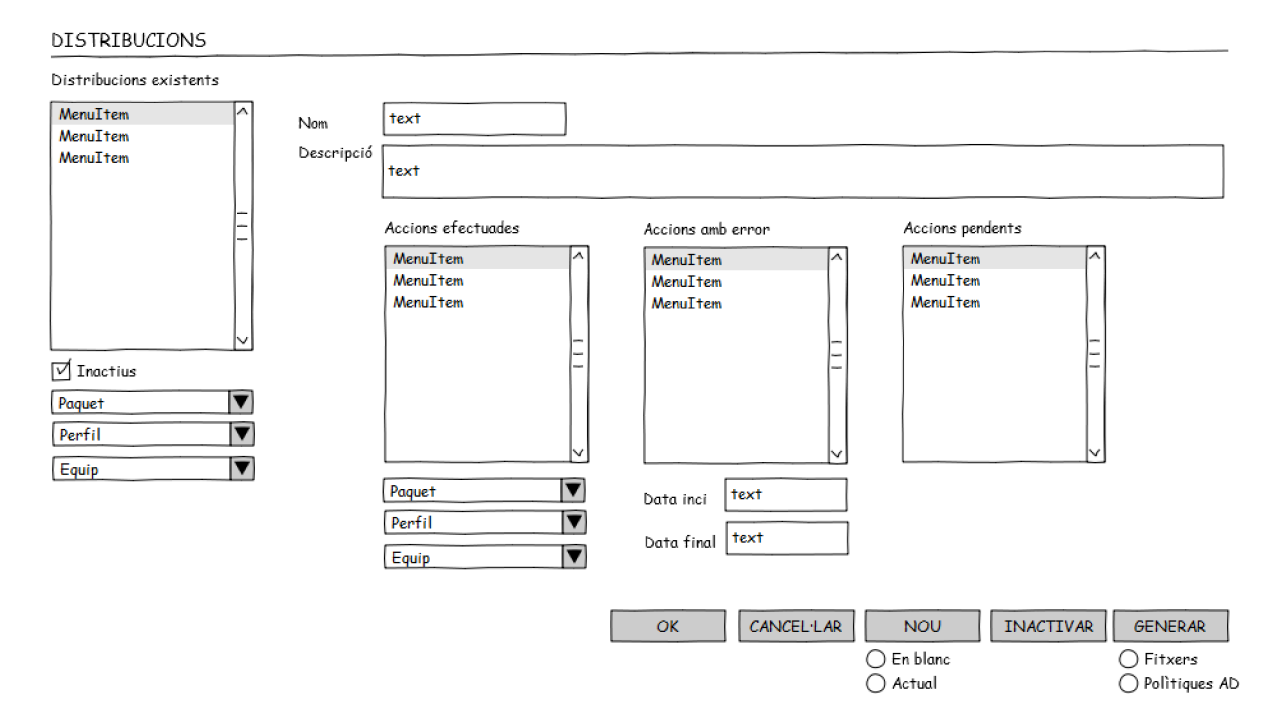

Il·lustració 13: Disseny interfície - Subsistema Distribucions

# **Requisits del maquinari i del programari**

## **Clients**

Per accedir al sistema i executar l'aplicació els equips clients hauran de menester únicament d'un navegador WEB recomanablement HTML5 compliant.

Es recomana executar l'aplicació en un equip dotat d'un monitor de 19 polsades i a una resolució de 1280 \* 1024 píxels.

### **Servidors**

El(s) servidors que donin suport a l'aplicació hauran d'executar el següent programari:

- Servidor d'aplicacions J2EE6 compliant: El desenvolupament i proves de l'aplicació s'ha realitzat amb Glassfish 3. Es possible fer el desplegament de l'aplicació amb qualsevol altre servidor d'aquestes característiques com ara Jboss però no s'ha provat. Per habilitar un servidor alternatiu només cal fer el desplegament de l'EAR de l'aplicació amb els mitjans que el servidor disposi i definir un origen de dades en el servidor d'aplicacions amb el mateix nom que el definit per MySql. (Veure document de configuració).
- Servidor gestor de bases de dades relacional: El desenvolupament i proves de l'aplicació s'ha realitzat amb MySql 5.2. Es possible fer el desplegament de l'aplicació amb qualsevol altre servidor d'aquestes característiquesperò no s'ha provat. Per implementar un servidor que no sigui MySql és suficient amb definir un origen de dades en el servidor d'aplicacions amb el mateix nom que el definit per MySql. (Veure document de configuració).

# **Seguretat**

#### **Seguretat d'accés**

No es preveu implementar seguretat d'accés a la versió actual del sistema. En versions posteriors s'haurà d'implementar seguretat d'accés amb la opció de triar entre dos mecanismes diferents:

- **Autenticació feta per la pròpia aplicació**: usuaris, paraules de pas i drets d'accés a funcionalitats mantingudes per la pròpia aplicació.
- **Autenticació amb el directori actiu de Windows**: usuaris i paraules de pas mantinguts al directori actiu de Windows. Drets d'accés a funcionalitats mantingudes per l'aplicació. S'exigeix de l'usuari que sigui admin istrador del domini.

# **Capítol 3 Disseny**

# **Plataforma escollida**

L'aplicació s'ha desenvolupat sobre la plataforma **J2EE6** degut als següents motius.

- Plataforma de lliure accés i codi obert: ofereix independència del fabricant, execució del codi en qualsevol sistema que implementi una màquina virtual java i una comunitat de desenvolupadors extensa tan a nivell de comunitat com empresarial.
- Simplificació del desenvolupament d'aplicacions mitjançant l'us de serveis proporcionats pel contenidor d'aplicacions. Permet al desenvolupador centra-se en la lògica de l'aplicació i no en la gestió de l'accés a recursos a baix nivell.
- És la plataforma de desenvolupament d'aplicacions empresarials acceptada com standar de fet pels entorns java.
- Adequació al desenvolupament de les necessitats requerides per l'aplicació.

El contenidor J2EE escollit ha estat Glassfish 3 Community Edition. Es podria haver treballat equivalentment amb altres contenidors J2EE però s'ha optat per Glassfish per raons similars a les exposades en el paràgraf anterior i per que és desenvolupat per la mateixa empresa que desenvolupa Java.

Del conjunt de tecnologies implementades a J2EE s'han fet servir les següents:

**JSF2**: implementa la capa de presentació.

**EJB**: implementa la lògica de negoci.

**JPA**: implementa el model de dades i la persistència.

En els tres casos s'ha fet servir Glasfish Open Source edition 3 com a proveïdor dels corresponents serveis.

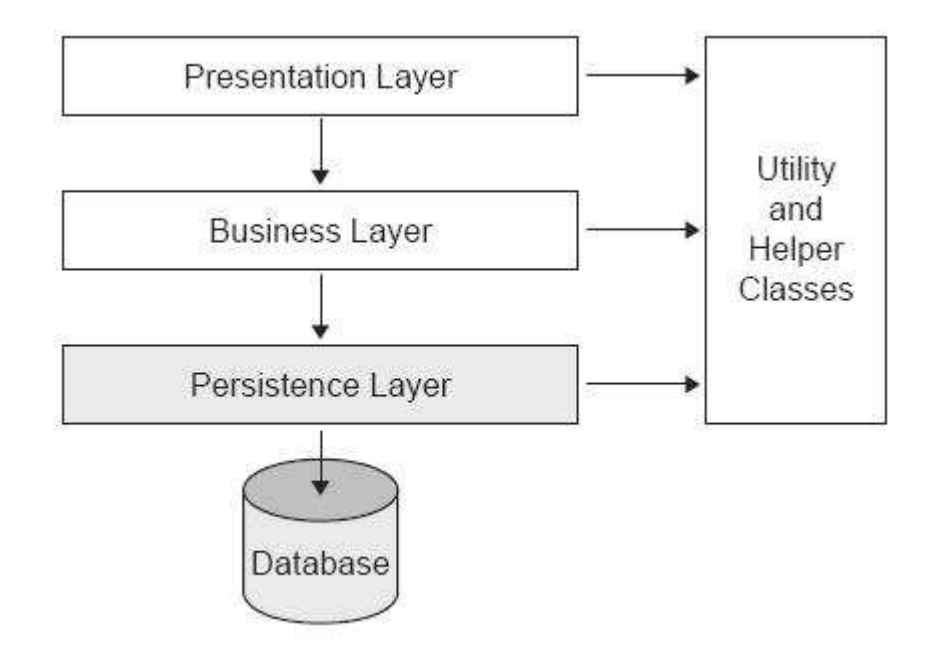

Il·lustració 14: Arquitectura - Capes

Per enriquir l'interfície d'usuari més enllà del que ofereix la implementació standar de JSF2 (s'ha fet servir la implementació d'Oracle Mojarra 1.2) s'ha optat per afegir una llibreria de controls de tercers Jboss Richfaces 4.1.

# **Disseny arquitectònic de l'aplicatiu**

L'aplicatiu s'ha estructurat en tres capes amb responsabilitats ben delimitades

#### **Capa model**:

El model s'ha implementat desenvolupant classes Entity segons l'especificació JPA2. Les relacions entre les diferents entitats s'han especificat com a metadata mitjançant anotacions. S'ha deixat la gestió del cicle de vida de les entitats al contenidor.

Aquesta aproximació fa innecessària la implementació de classes que representin entitats del model físic de dades usades com a entitats associatives. També fa innecessària la gestió explícita de les dades d'aquestes entitats.

La no necessitat, (molt minimitzada), de codificar sentències d'accés a dades o gestió d'estructures de la base de dades fa senzill independitzar l'aplicació d'un gestor de base de dades concret ja que és el contenidor qui s'encarrega d'aquesta feina.

#### **Capa vista**:

La capa de vista ha estat desenvolupada amb JSF2 (Mojarra 1.2) i Richfaces 4. El

disseny de JSF2 centrat en l'us de components fa relativament senzill el disseny d'interfícies web d'usuari pràcticament equivalents a les d'una aplicació d'escriptori.

El disseny de JSF2 fa necessari dividir aquesta capa en dos grups d'artefactes tecnològics diferents:

- **Pàgines Web** .xhtml: especifiquen els components de la pàgina i la distribució de la mateixa. Presenten dades a l'usuari i recullen les accions demanades per aquests.
- **Beans gestionats**: son objectes amb estat amb el cicle de vida gestionat pel contenidor. Contenen les dades mostrades als usuaris i les dades entrades per aquest necessàries per l'actualització del model de dades durant el cicle de vida JSF2. Contenen també els mètodes que implementen el comportament de la interfície i les crides als mètodes de lògica de negoci que implementen la lògica de negoci.

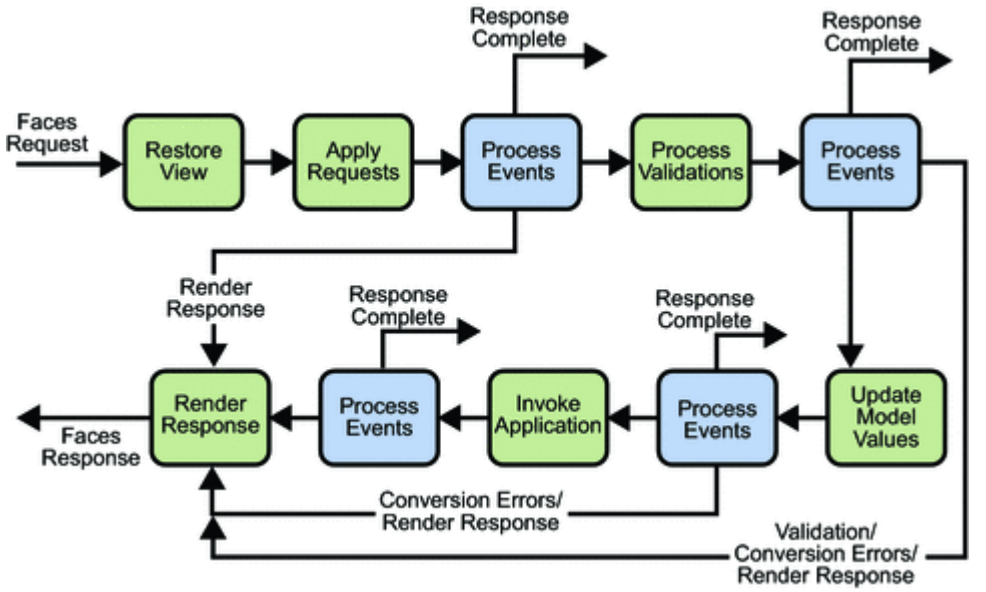

Il·lustració 15: Cicle de vida JSF2

# **Capa lògica de negoci:**

La capa de negoci està implementada amb beans de sessió EJB3 que contenen els mètodes necessaris per implementar les regles de negoci. Com en els cassos anteriors el cicle de vida dels mateixos està gestionat pel contenidor.

**Diagrama de classes**

#### HostView «use» Configuracio «use» configuracio  $\rightarrow$ HostServeis **LISP** ConfiguracioDistibucio Host  $[^*]$ ConfiguracioView + host + host «use», hostDistribucio Perfi/Host + distribucio ConfiguracioServei susedistribucio + perfij  $[$  $[^*]$  $v = \frac{1}{\sqrt{2}}$ Actualitzacio perfilDistribucio<sub>+ perfil</sub> Perfil «use» «use» Λ + perfil DistribucioView  $[$ ActualitzacioServeis + actualitzacio DesinstalacioServeis «use» «use» «use» «use» PerfilServeis ActualitzacioPaquet paquetPerfil «uše DistribucioServeis Desinstalacio PerfilView  $[$  $\begin{array}{c}\n[ *]\n+ paqu$ + desinstalacio «use» + paquet<br>DesinstalacioPaquet + paquet Paquet PaquetServeis + paquet 5 «use» «use» paquet ComprovacioPaquet InstalacioServeis PaquetView InstalacioPaquet «use»  $[$ + comprovácio + instalac  $[^*]$ Instalacio «use» Comprovacio 15/01/2012**ComprovacioServeis** 47

Il·lustració 16: Diagrama de classes

## **Classes**

#### Actualitzacio

Classe que representa el model de dades de l'entitat ACTUALITZACIÓ Una instància d'aquesta entitat es correspon a un comandament per efectuar la actualització amb èxit del paquet al que està associada.

#### ActualitzacioServeis

Implementa les operacions de la lògica de negoci pertinents a l'entitat Actualitzacio

#### Comprovacio

Classe que representa el model de dades de l'entitat COMPROVACIÓ Una instància d'aquesta entitat es correspon a un comandament per comprovar que en el equip client es donen les condicions necessàries per fer una instal·lació amb èxit del paquet al que està associada.

#### ComprovacioServeis

Implementa les operacions de la lògica de negoci pertinents a l'entitat configuracio

#### Configuracio

Classe que representa el model de dades de l'entitat CONFIGURACIO Una instància d'aquesta entitat es correspon a un fitxer de configuració de WPKG Defineix els paràmetres amb que s'execurà l'script d'instal·lació de programari a l'equip local (wpkg.js).

#### **ConfiguracioServeis**

Implementa les operacions de la lògica de negoci pertinents a l'entitat configuracio

#### ConfiguracioView

Bean de suport (managed bean) per configuracioPage.xhtml.

#### Desinstalacio

Classe que representa el model de dades de l'entitat DESINSTALACIO Una instància d'aquesta entitat es correspon a un comandament per efectuar la desinstalació amb èxit del paquet al que està associada.

#### DesinstalacioServeis

Implementa les operacions de la lògica de negoci pertinents a l'entitat Desinstalacio

#### Distribucio

Classe que representa el model de dades de l'entitat DISTRIBUCIO Una instància d'aquesta entitat es correspon amb el conjunt de configuracio, hosts i perfils necessaris per generar els fitxers que wpkg.js farà servir per la instal·lació de programari als equips clients

#### **DistribucioServeis**

Implementa les operacions de la lògica de negoci pertinents a l'entitat Distribucio

#### DistribucioView

Bean de suport (managed bean) per hostPage.xhtml.

#### Host

Classe que representa el model de dades de l'entitat HOST Una instància d'aquesta entitat es correspon amb un equip (ordinador)del que es preveu gestionar la instal·lació desinstal·lació de software amb el paquet WPKG

#### **HostServeis**

Implementa les operacions de la lògica de negoci pertinents a l'entitat Host

#### HostView

Bean de suport (managed bean) per hostPage.xhtml.

#### Instalacio

Classe que representa el model de dades de l'entitat INSTALACIÓ Una instància d'aquesta entitat es correspon a un comandament per efectuar la instalació amb èxit del paquet al que està associada.

#### **InstalacioServeis**

Implementa les operacions de la lògica de negoci pertinents a l'entitat

#### Instalacio

#### **Paquet**

Classe que representa el model de dades de l'entitat PAQUET Una instància d'aquesta entitat es correspon a un paquet instal·lable de programari Inclou tots els comanaments de comprovació, instal·lació, desinstal·lació i actualització necessaris per la gestió del paquet.

#### **PaquetServeis**

Implementa les operacions de la lògica de negoci pertinents a l'entitat paquet

#### **PaquetView**

Bean de suport (managed bean) per paquetPage.xhtml.

#### Perfil

Classe que representa el model de dades de l'entitat PERFIL Una instància d'aquesta entitat es correspon a un PERFIL de programari Inclou tots els paquets que agrupa i aquells perfils dels que depen i dels n'hereta els paquets

#### **PerfilServeis**

Implementa les operacions de la lògica de negoci pertinents a l'entitat perfil

#### PerfilView

Bean de suport (managed bean) per perfilPage.xhtml.

#### **Associacions**

#### Distribucio-Configuracio

Representa la relació unívoca d'una distribució de software amb una configuració d'execució de la mateixa que controla el comportament d'WPKG.

#### Host-Perfil

Un host pot tenir associats un o més perfils de programari que determinen les aplicacions que s'instal·laran a un determinat host segons els perfils que s'hagin indicat a una distribució (agregació ditribucio-perfil).

## **Agregacions:**

#### Classe Distribucio

La classe Distribucio s'implementa com una agregació d'elements d'altres classes que poden tenir entitat pròpia fora d'aquesta classe i un conjunt d'atributs propis. Es pot definir una distribució sense alguna d'aquestes classes o fins i tot sense cap d'elles. Les classes agregades que formen part d'una distribució son:

- Host
- Perfil

#### Classe Perfil

La classe Perfil de manera equivalent a la classe Distribucio es una agregació d'instàncies de les següents classes.

• Paquet

#### **Composicions**

#### Classe Paquet

La classe paquet s'implementa com una composició dels seus propis atributs més quatre altres classes que no tenen entitat fora de la seva composició amb un objecte de la classe Paquet:

- Instalació
- Desinstalació
- Actualització
- **Comprovació**

#### **Dependències**

També queden reflectides en el diagrama les dependències funcionals entre classes tot i que algunes no estan explícitament codificades a les classes java però són implementades pel contenidor en la gestió del cicle de vida de les entitats.

# **Diagrames d'estats**

Donades les característiques de l'aplicació objecte d'aquesta memòria els estats pel que poden passar les entitats de la mateixa tenen una complexitat pràcticament trivial.

S'inclou un diagrama d'estat a tall d'exemple que és generalitzable a totes les entitats de la capa model (distribucio, host, perfil, paquet i configuracio). Es representa per l'entitat Host.

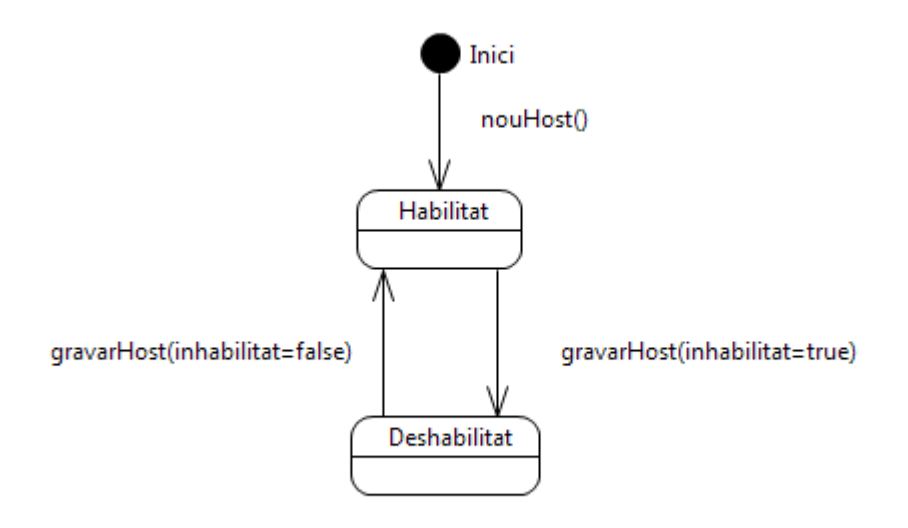

Il·lustració 17: Diagrama d'estats - Configuració

# **Diagrames de seqüències**

S'inclouen tres diagrames de seqüència representatius dels casos d'us de l'aplicació.

En aquests diagrames s'han inclòs els serveis del contenidor d'aplicacions com a actors de manera que siguin visibles en les seqüències les dependències del contenidor.

El següent diagrama mostra el procés de demanda par part de l'usuari Administrador de l'accés a un dels mòduls de l'aplicació (gestió de configuracions). S'il·lustra la instanciació de la pàgina corresponent i la inicialització de les entitats i dades necessàries per l'execució del mòdul de gestió de configuracions.

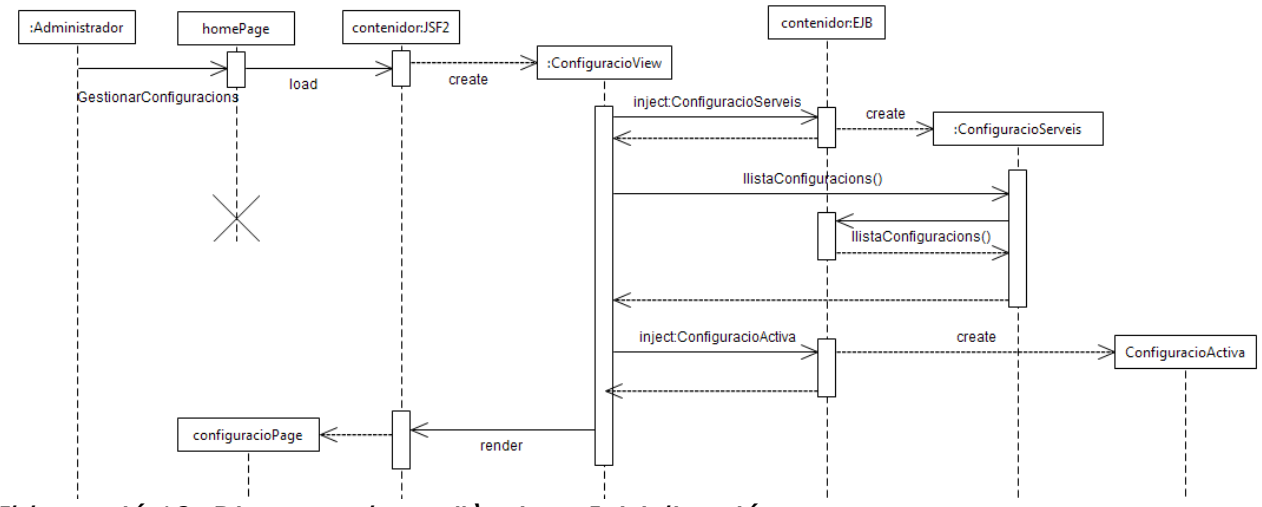

Il·lustració 18: Diagrama de seqüències - Inicialització

El següent diagrama mostra la sol·licitud de gravació d'una configuració . És generalitzable a tots els casos d'us de gravació d'una entitat.

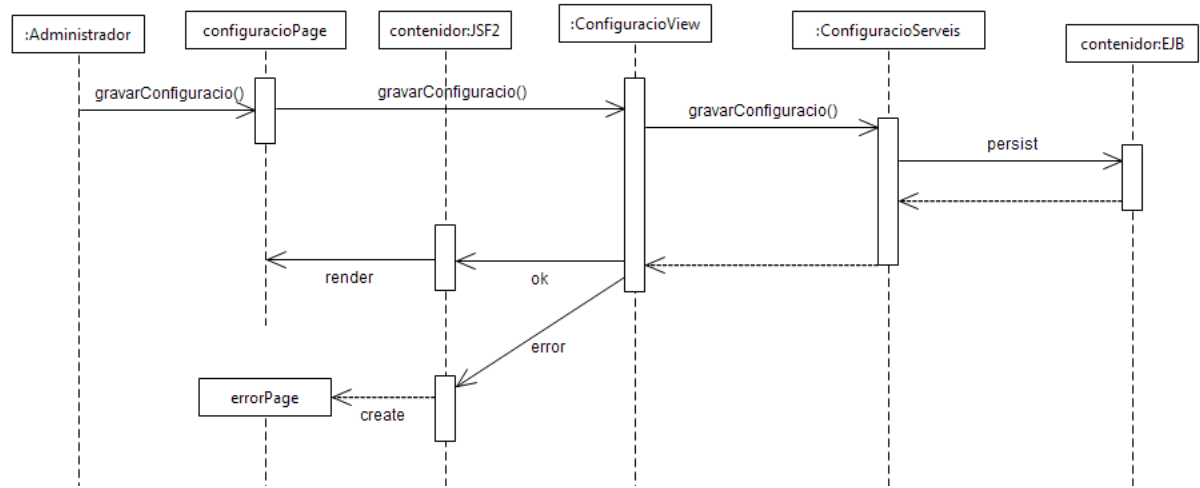

Il·lustració 19: Diagrama de seqüències - Gravació

El següent diagrama mostra la sol·licitud d'eliminació d'una configuració . És generalitzable a tots els casos d'us d'eliminació d'una entitat.

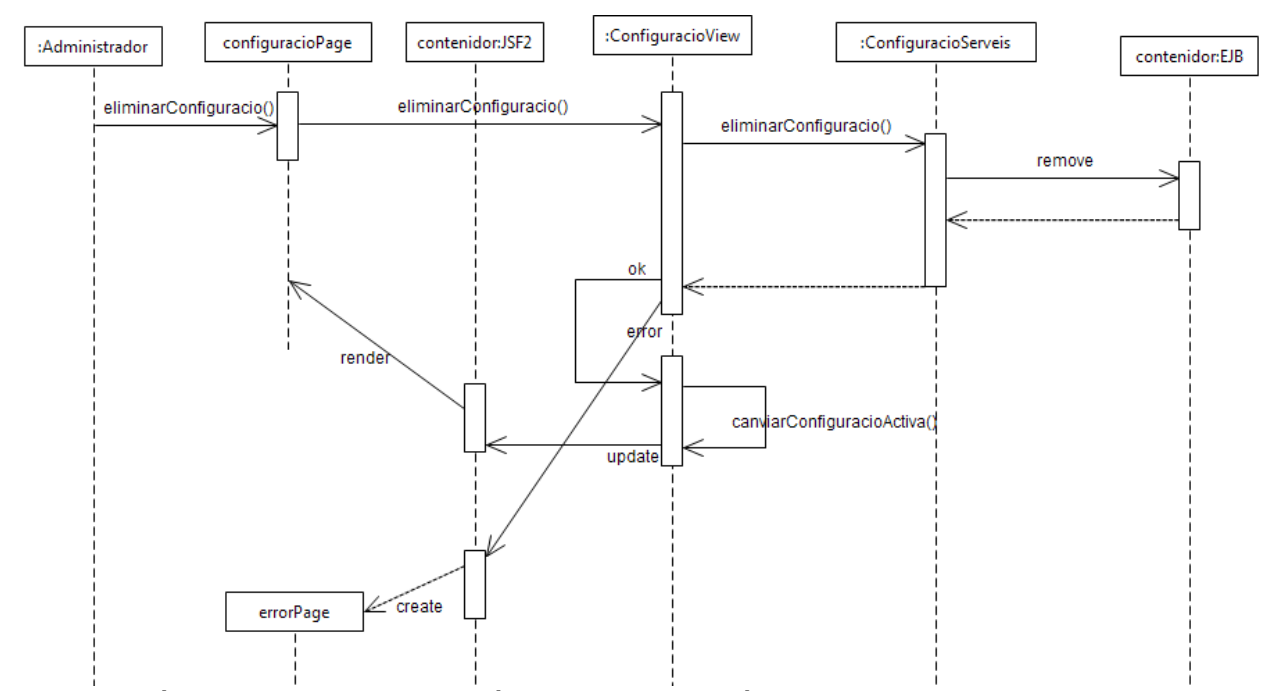

Il·lustració 20: Diagrama de seqüències - Eliminació

# **Persistència - Diagrama ERD**

En el següent diagrama es representa la implementació física de les entitats del sistema tal i com s'han materialitzat a una base de dades MySql 5.2. S'adjunten fitxers amb els scripts de creació de l'estructura de dades i càrrega d'un conjunt de dades d'exemple.

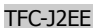

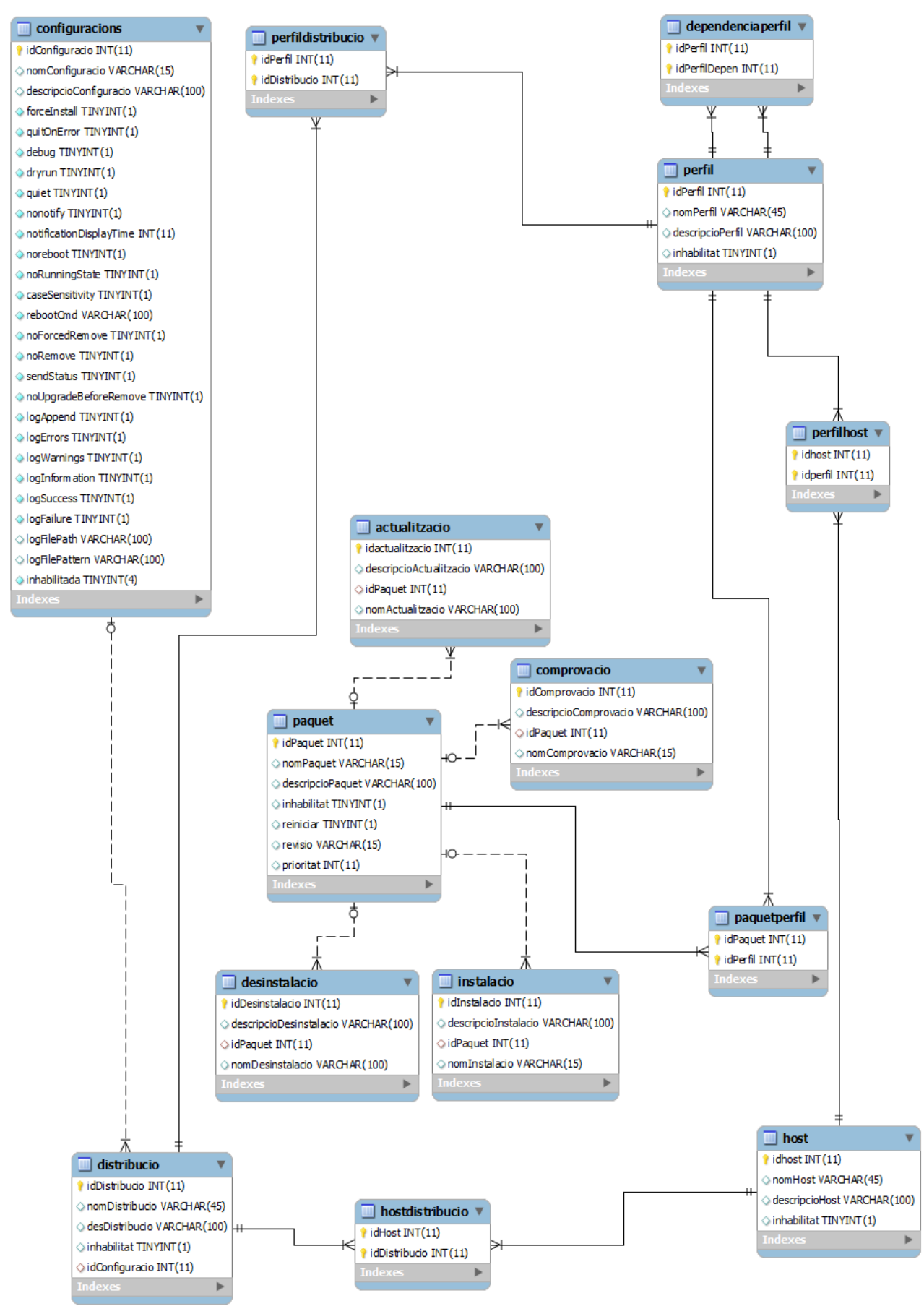

Il·lustració 21: Diagrama ERD

# **Disseny de la interfície d'usuari**

# **CARACTERÍSTIQUES GENERALS IMPLEMENTADES A LA INTERFÍCIE D'USUARI**

1. Llista de registres de l'entitat principal del mòdul que permet la selecció del registre a editar i el filtrat dels registres segons criteris definits

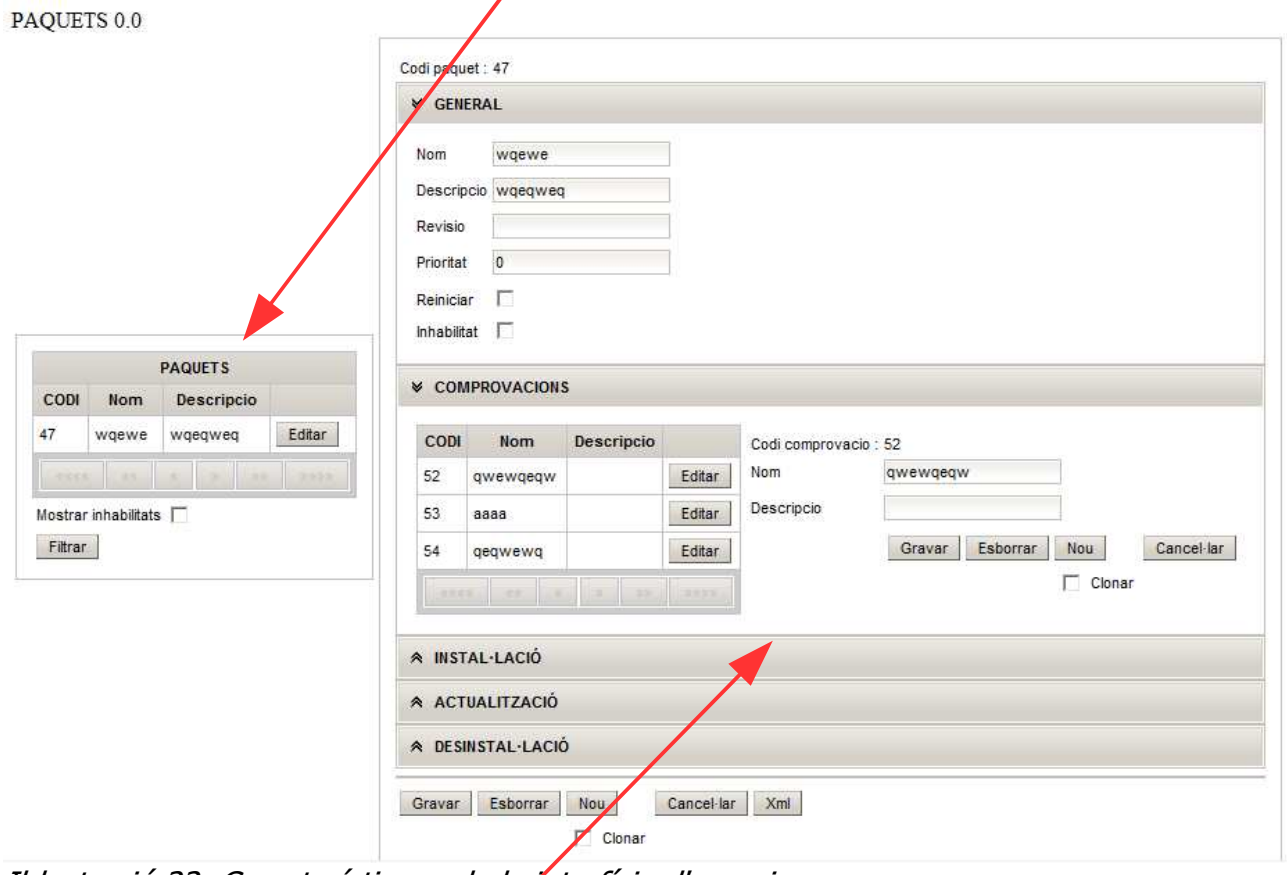

Il·lustració 22: Característiques de la interfície d'usuari

- 2. Cos d'edició dels registres seleccionats amb les accions que es poden portar a terme amb cada registre. Panells desplegables pels grups d'informació o manteniment de registres d'entitats relacionades.
- 3. Ajudes contextuals amb tooltips
- 4. Missatges d'error en línia

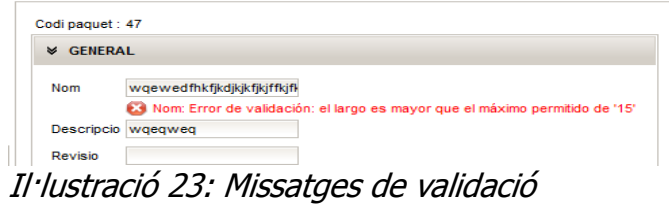

# **Requeriments de programari**

# **Clients**

- Navegador Web compliant amb l'especificació HTML5 i capaç d'executar javascript.
- JDK o JRE 1.6 o superior

# **Servidors**

- Servidor d'aplicacions J2EE6 compliant (Glassfish 3 o superior) configurat per accedir a la base de dades de l'aplicatiu. (veure manual d'instal·lació).
- Sistema gestor de base de dades relacional configurat amb la base de dades de l'aplicació.

### **Eines de desenvolupament**

- Eclipse Helios distribució JavaEE Developers: S'ha utilitzat pel desenvolupament de les pàgines xhtml de JSF2 i les classes java de l'aplicatiu. S'han fet servir els següents plugins i llibreries:
	- JbossTools plugin for Eclipse
	- RichFaces 4 de Jboss
	- Implementació de JSF2 Mojarra 2.0
	- Llibreries de Glassfish 3 Open Edition
- Eclipse Indigo distribució Eclipse Modeling Tools amb els plugins de Papyrus per la realització dels models UML del projecte (MDT Papyrus runtime).

# **Capítol 5 - Conclusions**

#### Referents als coneixements adquirits

El TFC tal i com pretén l'assignatura en l'àrea de J2EE m'ha aportat el coneixement general de la plataforma J2EE i el coneixement particular d'algunes de les tecnologies que implementa especialment JSF2, JPA2 i EJB3 fins a un nivell que crec possibilita usar-les a un nivell professional inicial.

M'ha permès treballar també amb Glassfish 3 Open Source Edition i MySql de les que he obtingut un coneixement general adequat per la realització del projecte.

El treball amb Eclipse i alguns dels plugins de diferents fabricants m'ha fet coneixedor d'aquesta eina de desenvolupament.

La corba d'aprenentatge ha estat especialment difícil sobretot tot el que fa referència als cicles de vida d'entitats manegats directament pel contenidor.

Ha estat també molt valuosa l'aplicació dels coneixements adquirits durant els estudis de ITIS a un projecte de certa complexitat.

La valoració global dels coneixements adquirits és molt satisfactòria.

#### Referents al producte obtingut

L'aplicació desenvolupada respon al plantejament fet (interfície gràfica per suport de WPKG) i als requeriments plantejats és funcionalment correcte i és evolucionable capa versions posteriors que augmentin la funcionalitat de WPKG.

La corba d'aprenentatge de les tecnologies implicades a la confecció del TFC ha fet que el producte finalment obtingut sigui millorable en molts aspectes ja que no he dominat alguns conceptes i tecnologies fins al final del mateix. El considero correcte peró millorable.

#### Referents a la tecnologia emprada

Com a dificultats destacaria la forta corba d'aprenentatge, la multiplicitat d'eines de diferents fabricants que s'han de conèixer, la dispersió de la documentació d'aspectes concrets i la inconsistència entre versions d'algun producte (Richfaces3 i 4).

Es tracta en general d'un entorn complex en el que és difícil ser productiu de bon antuvi.

Per altra banda es te un control molt gran de l'entorn de treball i hi han sempre

disponibles solucions tecnològiques alternatives davant un problema o mancança concrets. La comunitat de desenvolupadors és molt activa i oberta amb totes les avantatges que l'Open source ofereix. La qualitat dels productes obtinguts pot ser així mateix molt alta.

És la meva intenció seguir profunditzant en aquesta tecnologia.

# **Bibliografia**

# **Llibres**

Pro JPA 2 Mike Keith Merrick Schincariol Apress

Pro EJB 3 – Java Persistence API Mike Keith Merrick Schincariol Apress

IceFaces 1.8: Next Generation Enterprise Web Development Rainer Eschen PACKT Publishing

Construccion de software orientado a objetos Bertrand Meyer Prentice Hall

El lenguaje unificado de modelado Grady Booch, James Rumbaugh, Ivar Jacobson Addison Wesley

HTML, XHTML, and CSS Bible Schafer, Steven M. Indianapolis, Ind.

# **Pàgines Web**

JSF Tools tutorial - Build a JSF 2.0 application

http://docs.oracle.com/cd/E15315\_07/help/org.eclipse.jst.jsf.doc.user/html/gettingstarted/ tutorial/JSFTools\_tutorial\_JSF20.html

Especificacions de les tecnologies J2EE (Oracle)

http://www.oracle.com/technetwork/java/javaee/tech/index-jsp-142185.html

Java EE 6 Pet Catalog with GlassFish v3 preview and MySQL http://weblogs.java.net/blog/caroljmcdonald/archive/2009/08/java\_ee\_6\_pet\_c.html

# JSF 2 Exception Handling

http://jugojava.blogspot.com/2010/09/jsf-2-exception-handling.html